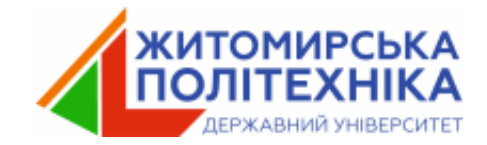

# Ємнісні та індуктивні кола Пасивні фільтри

# Реактивний опір

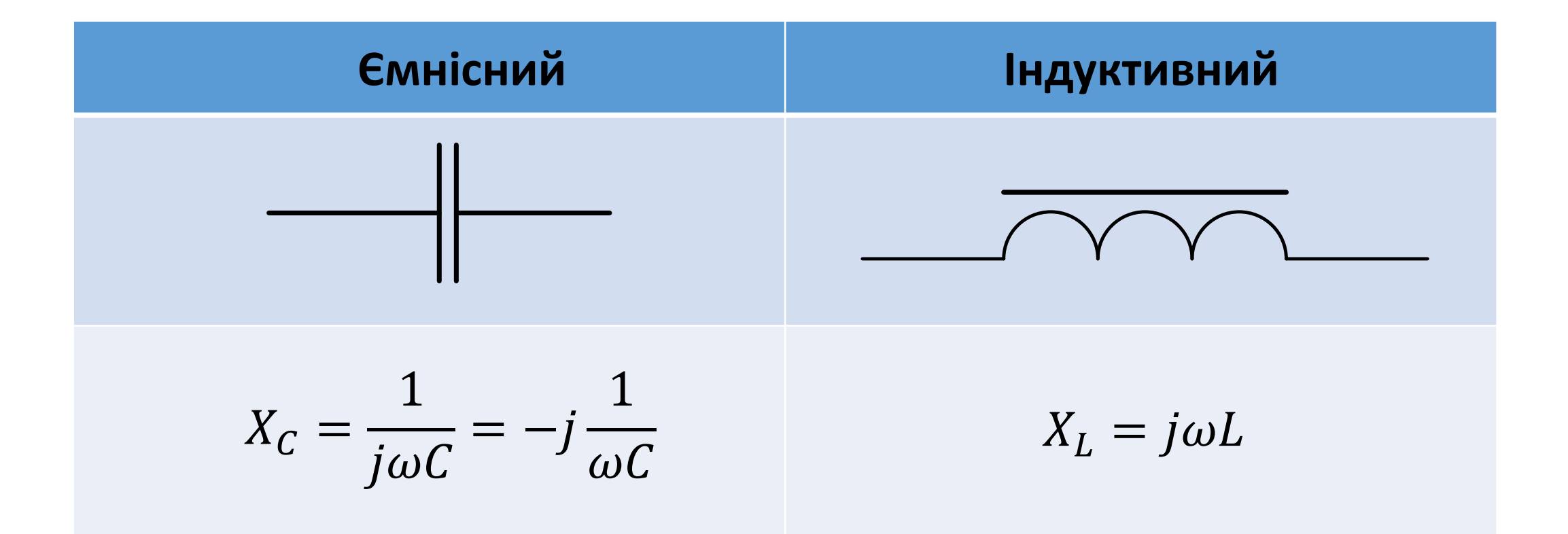

#### Резонансні кола

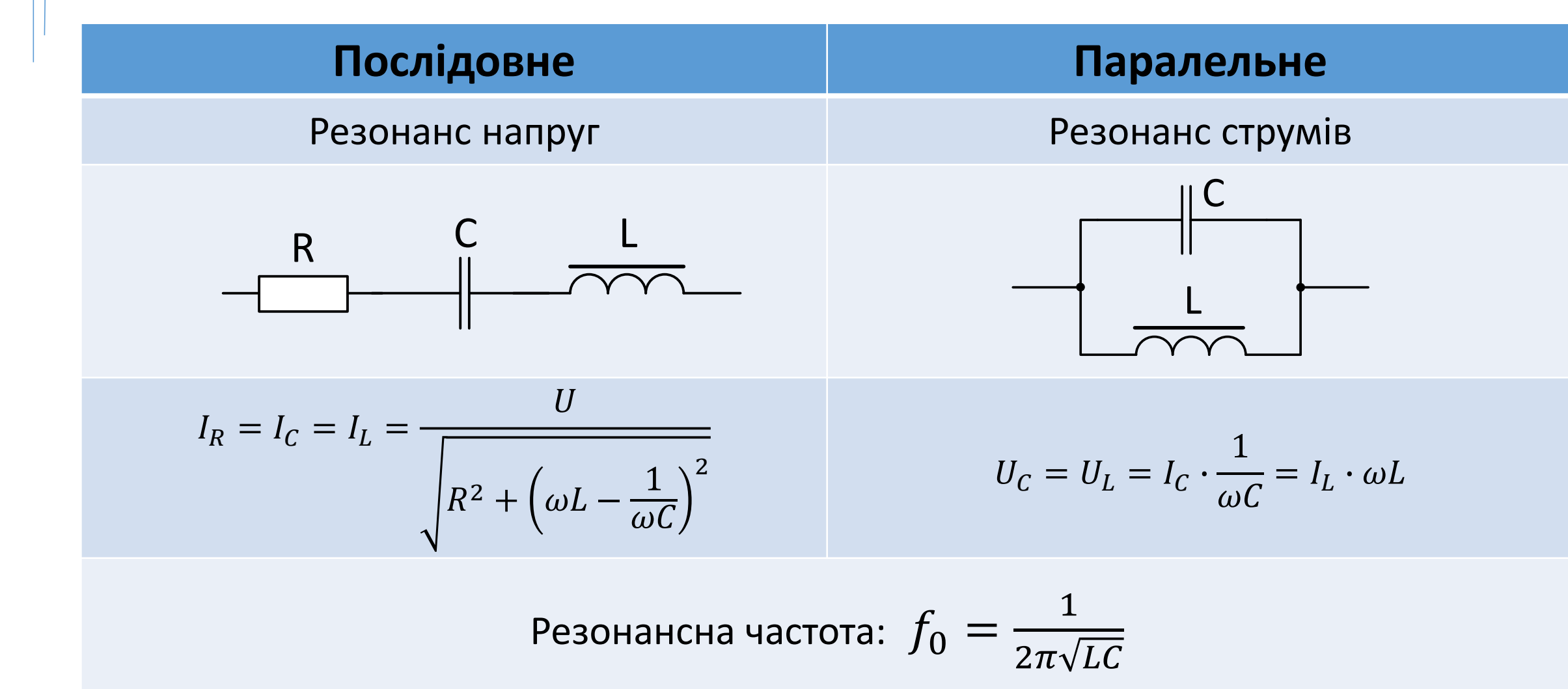

# Електричні фільтри

Електричний фільтр – вузол, який деякі частоти пропускає, а деякі – ні.

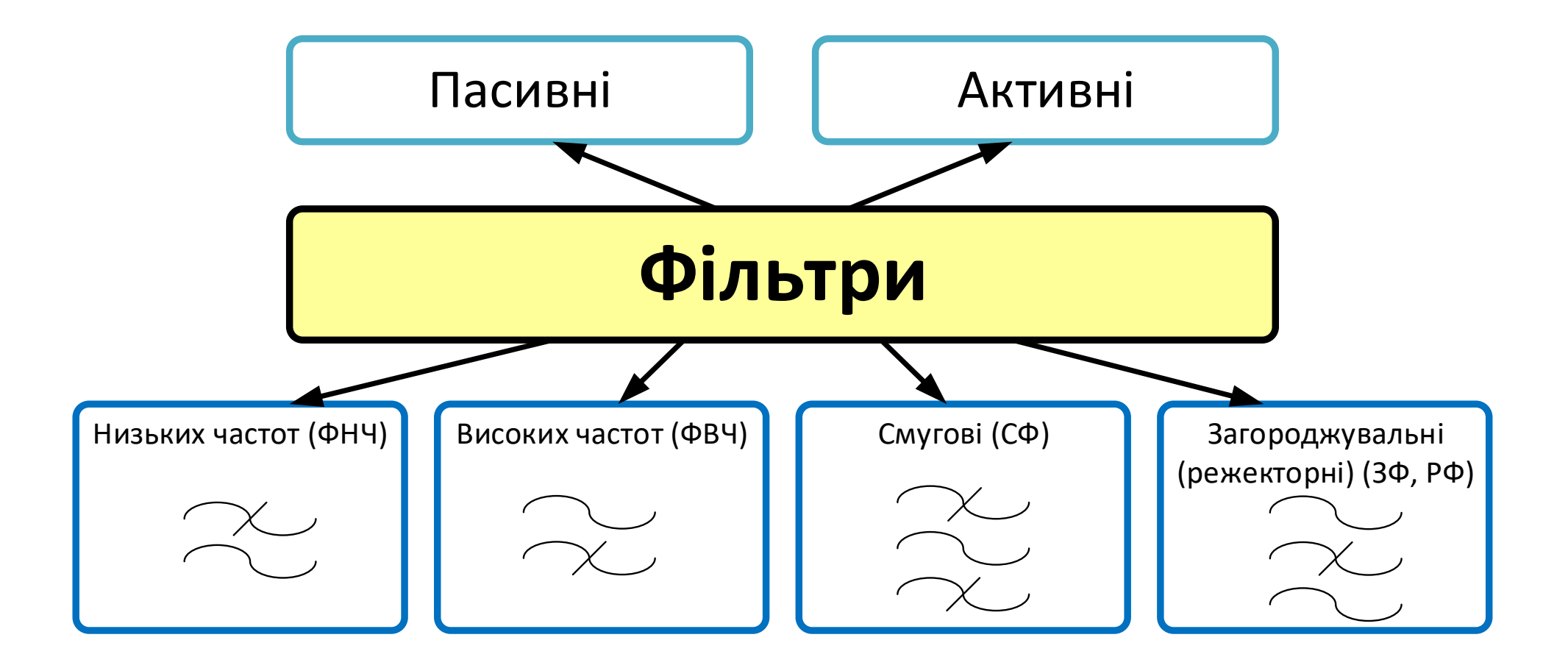

## Амплітудно-частотна характеристика (АЧХ)

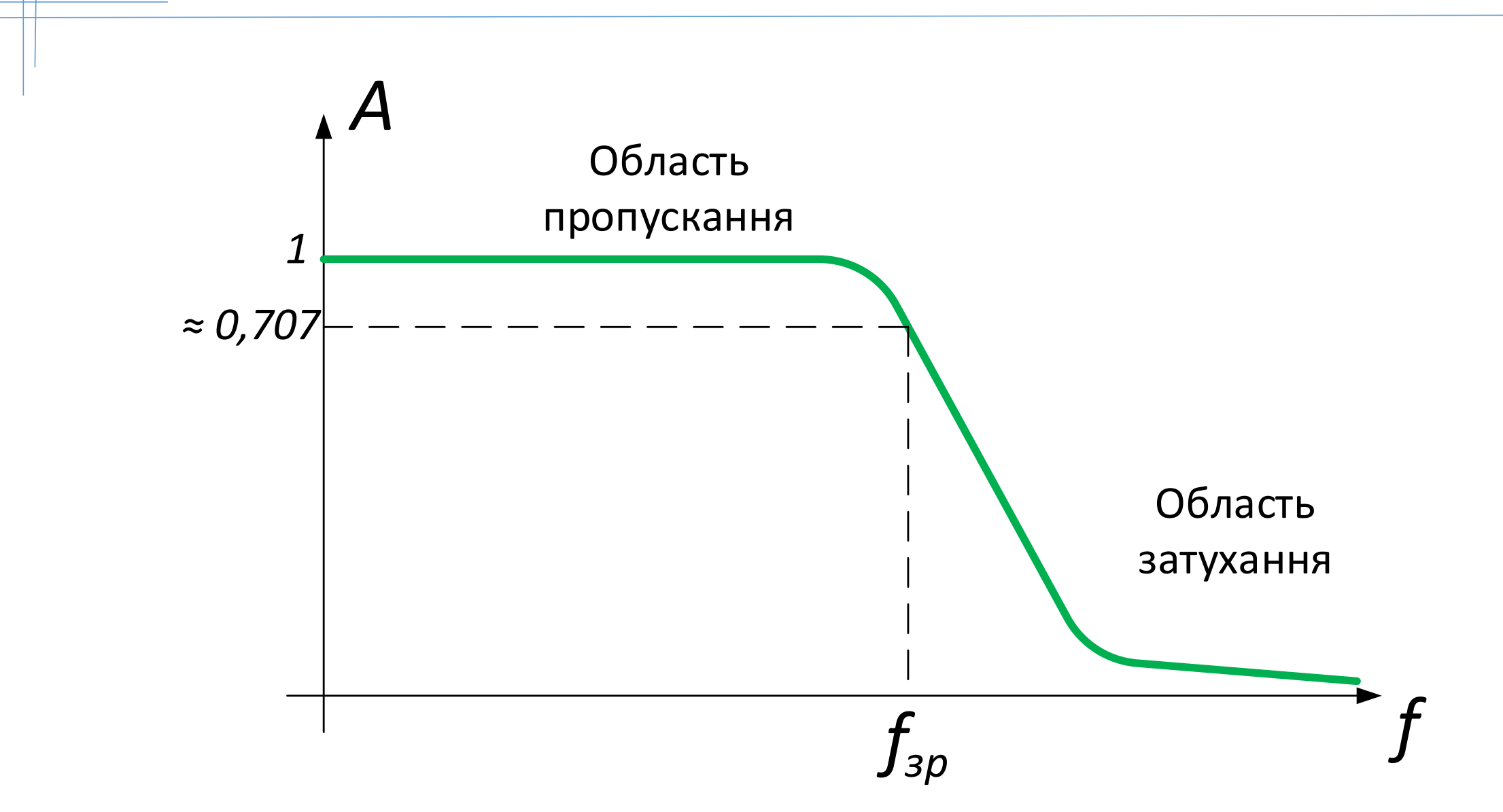

# АЧХ в децибелах

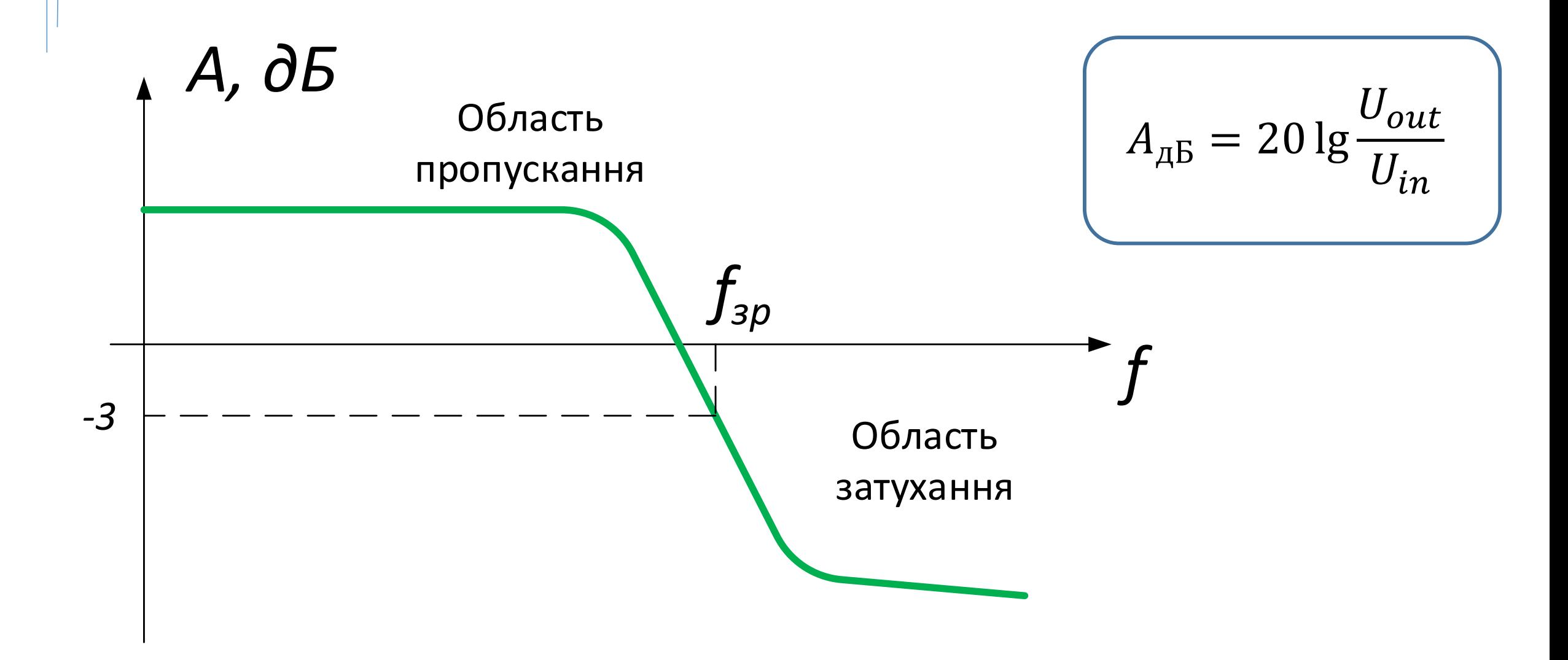

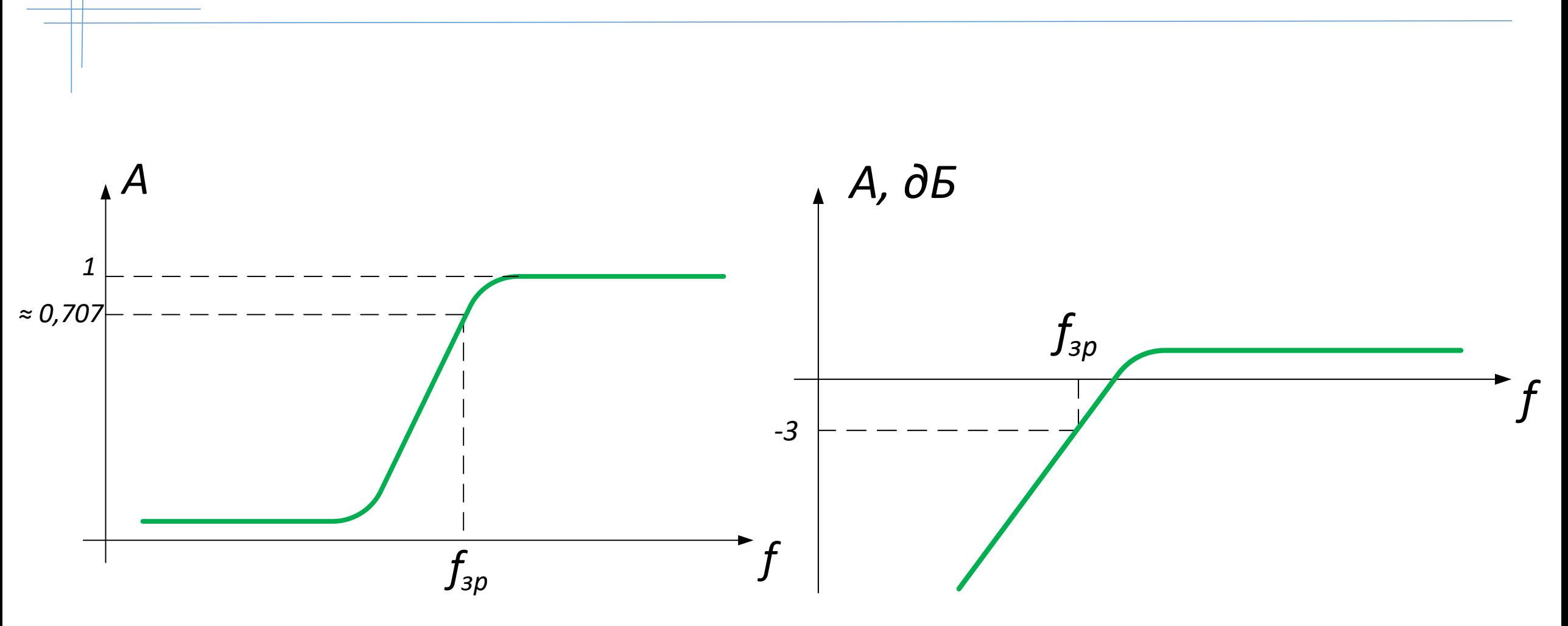

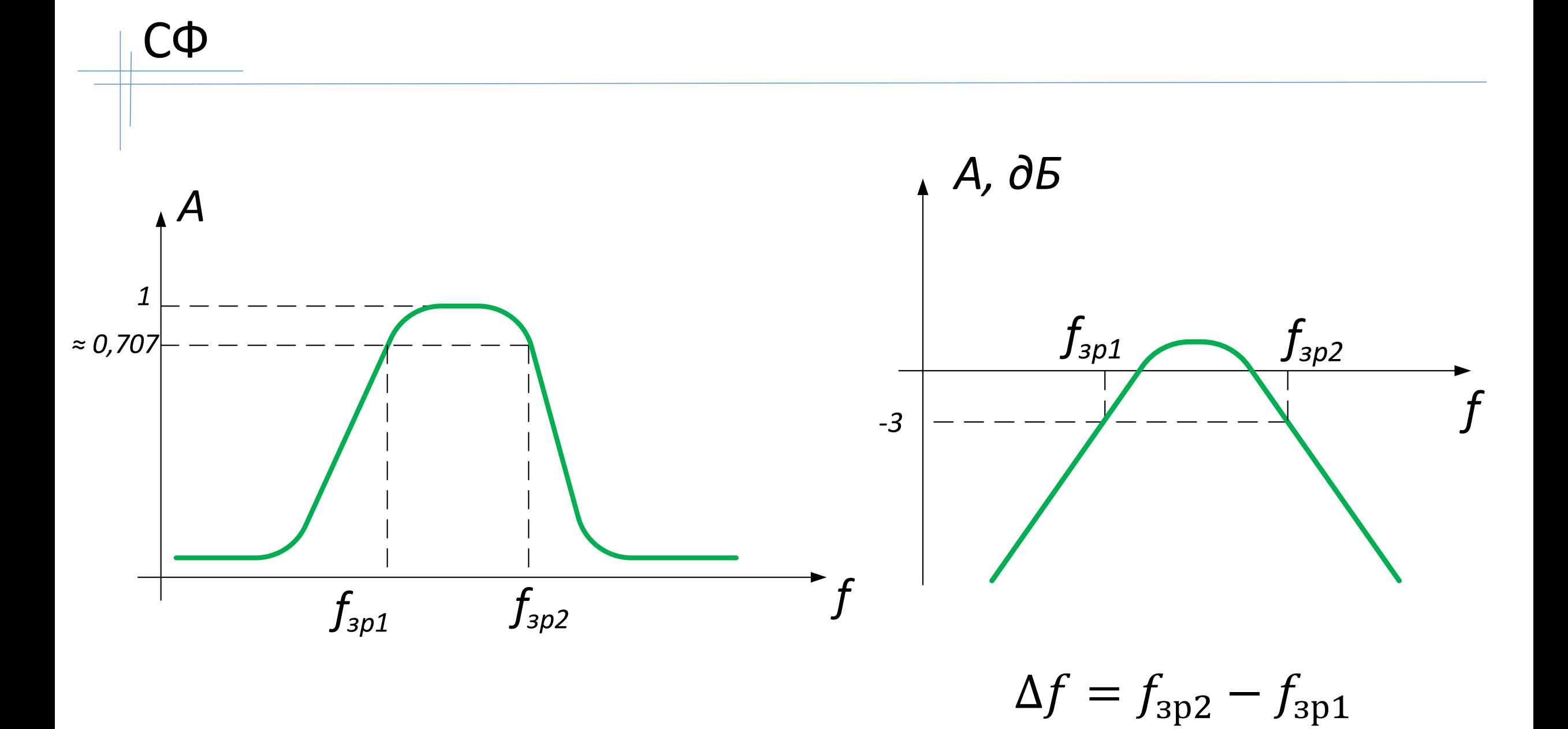

 $\overline{7}$ 

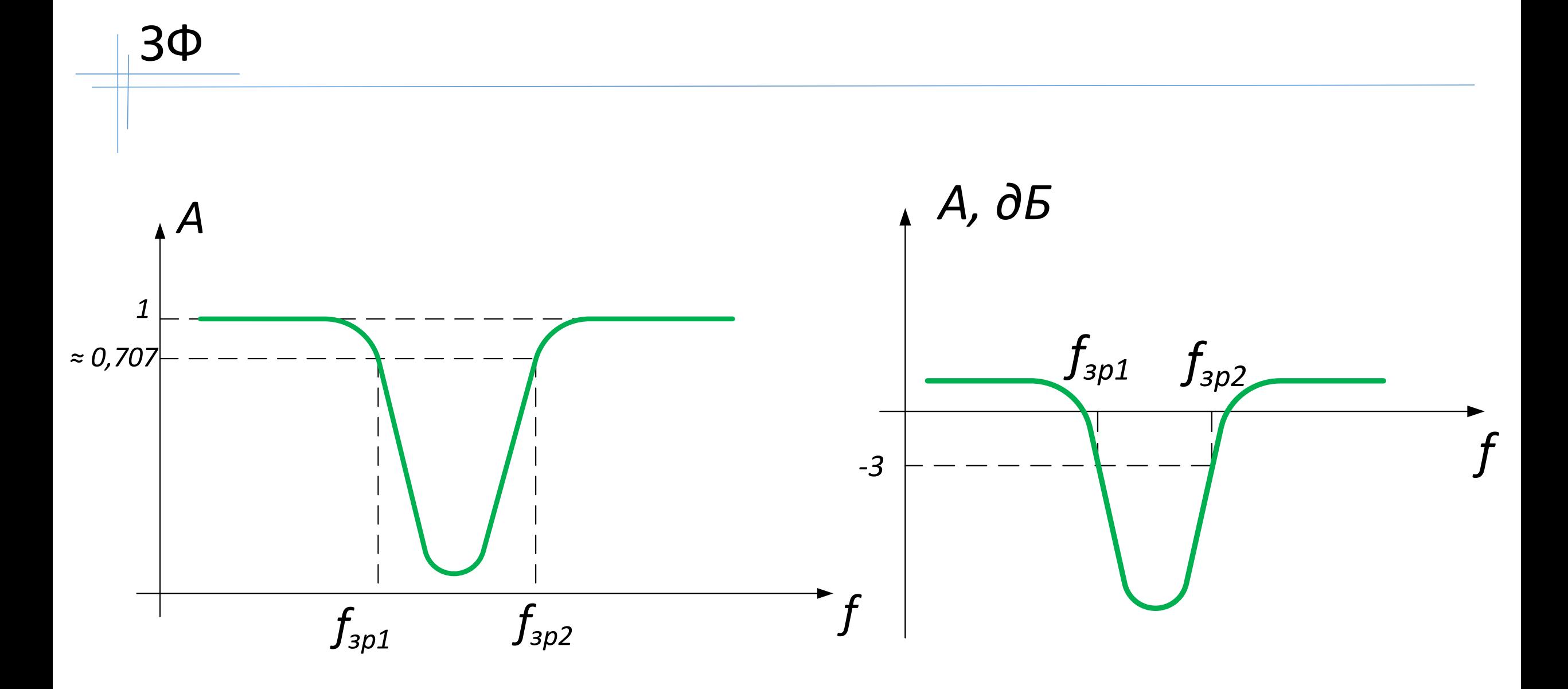

#### Схеми пасивних ФНЧ

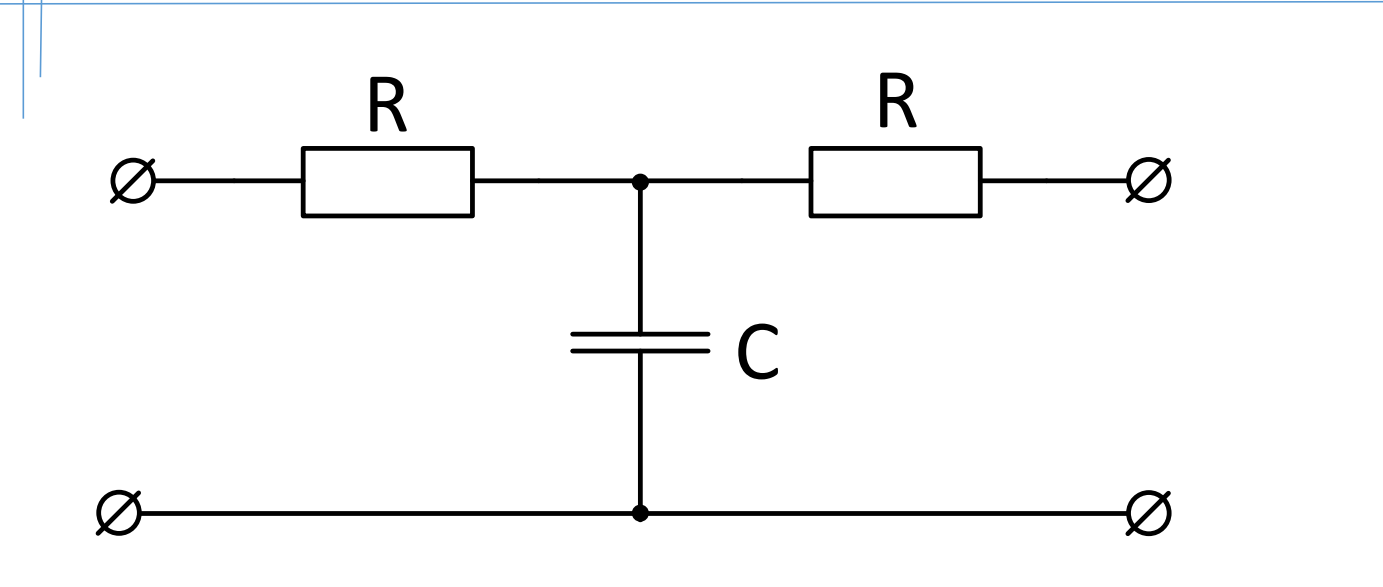

$$
f_{\rm 3p} = \frac{1}{2\pi RC}
$$

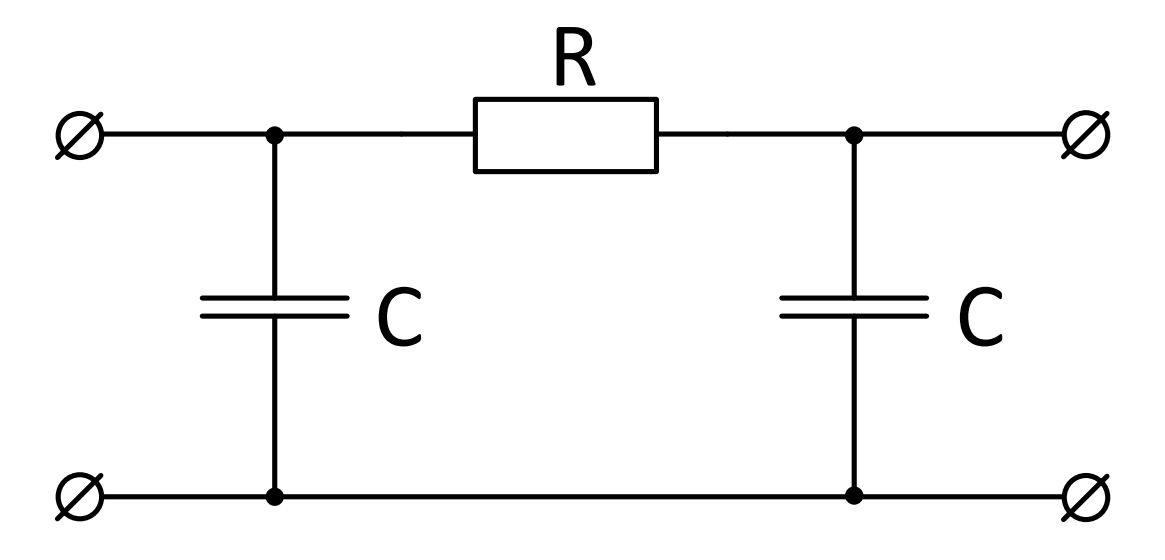

$$
RC = \frac{1}{2\pi f_{\rm sp}}
$$

#### Схеми ФВЧ

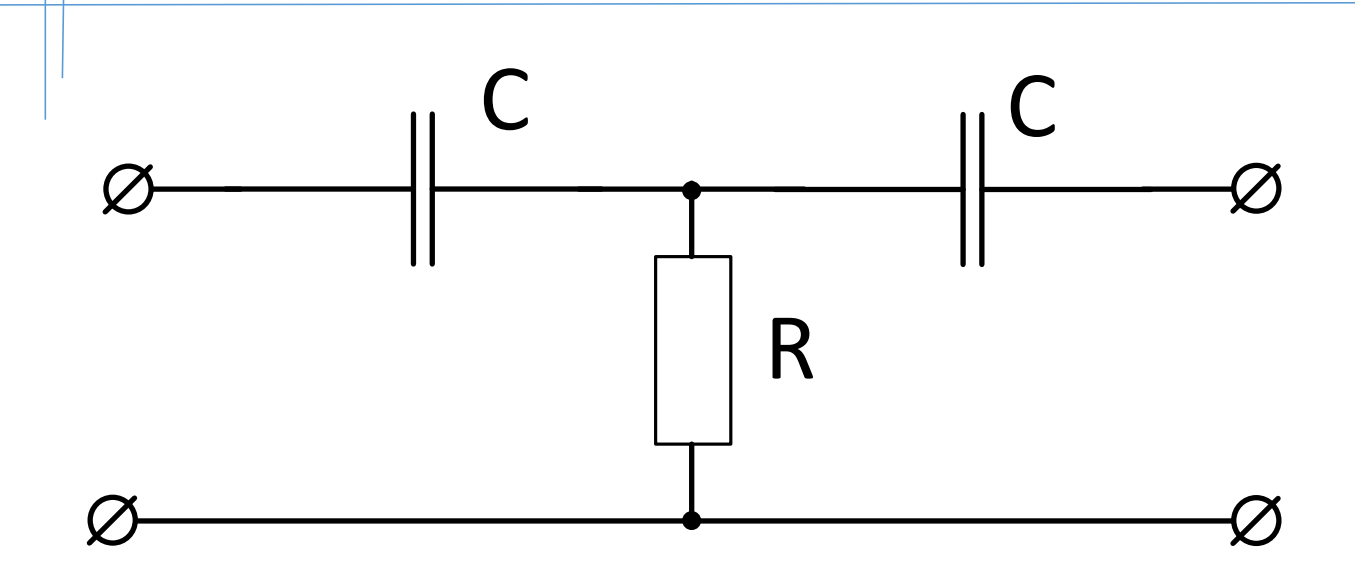

Схема ФВЧ отримується зі схеми ФНЧ простою перестановкою резисторів та конденсаторів. При цьому АЧХ віддзеркалюється відносно частоти зрізу. Формули для розрахунку частоти зрізу не змінюються.

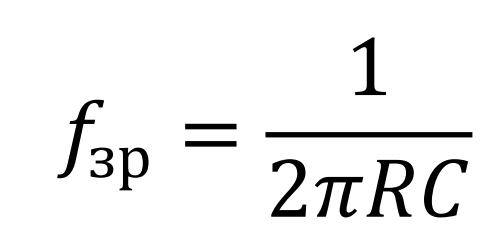

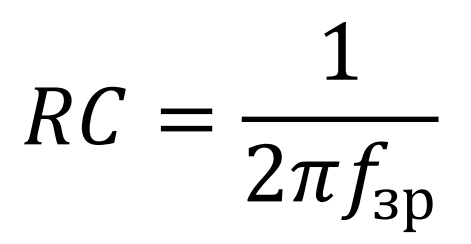

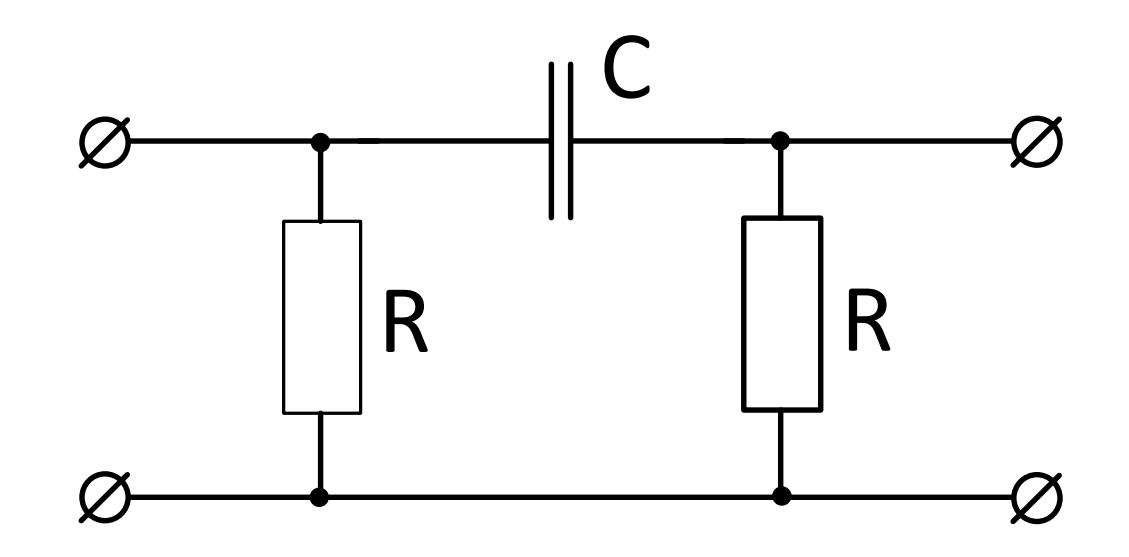

## СФ (вузькосмугові, резонансні)

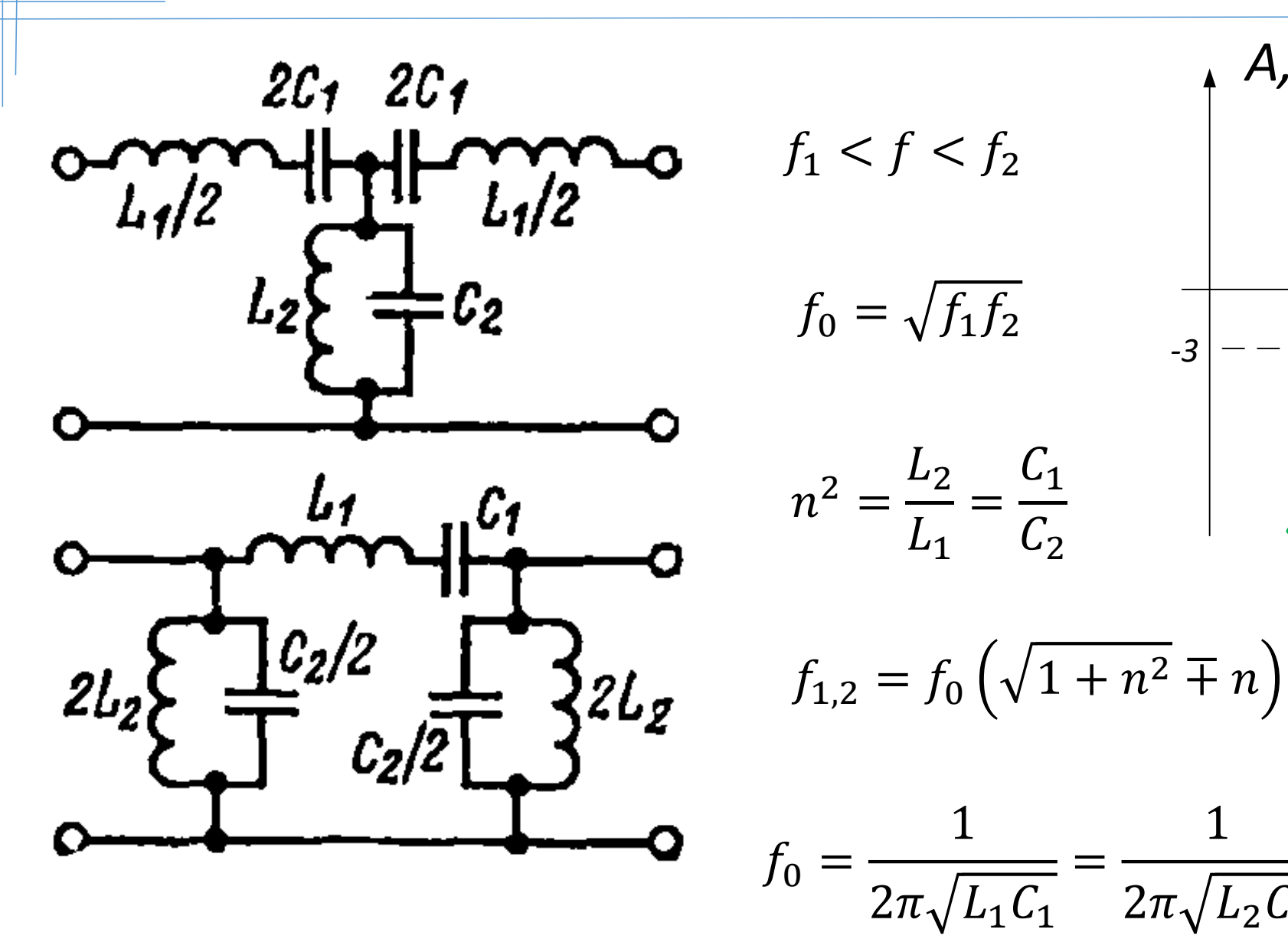

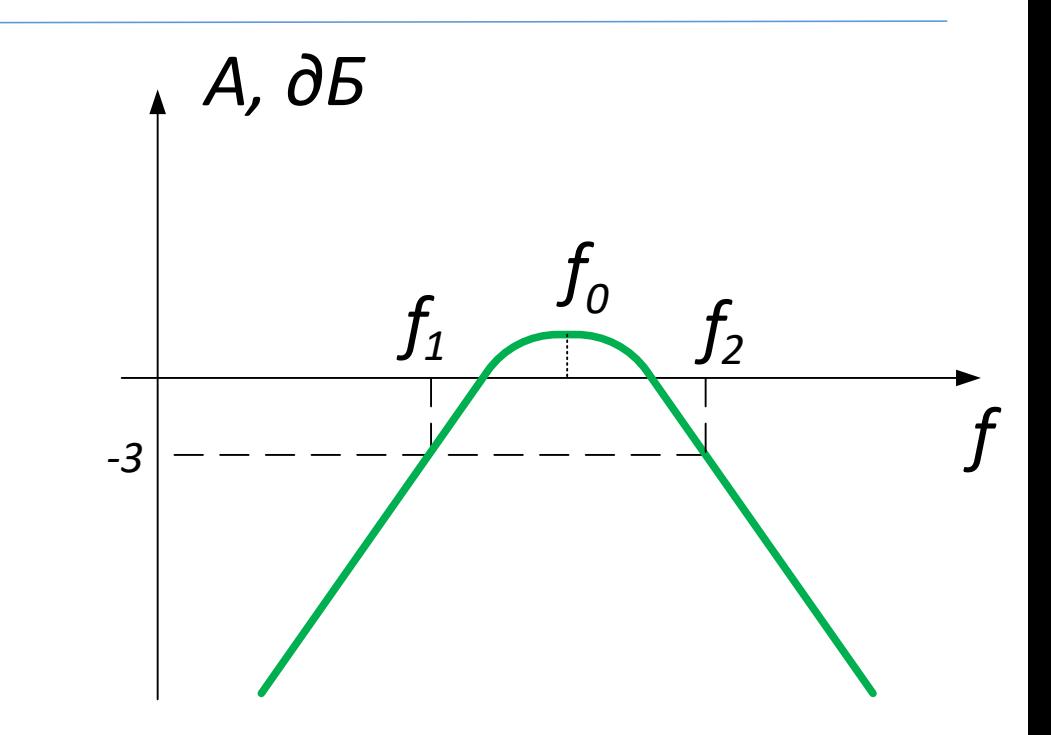

Зверніть увагу, що обчислення ведуться по значенням  $L_1, L_2, C_1, C_2$ , але у схему входять подвоєні або половинні значення цих величин.

 $2\pi$ 

# Широкосмугові фільтри

*A, дБ*

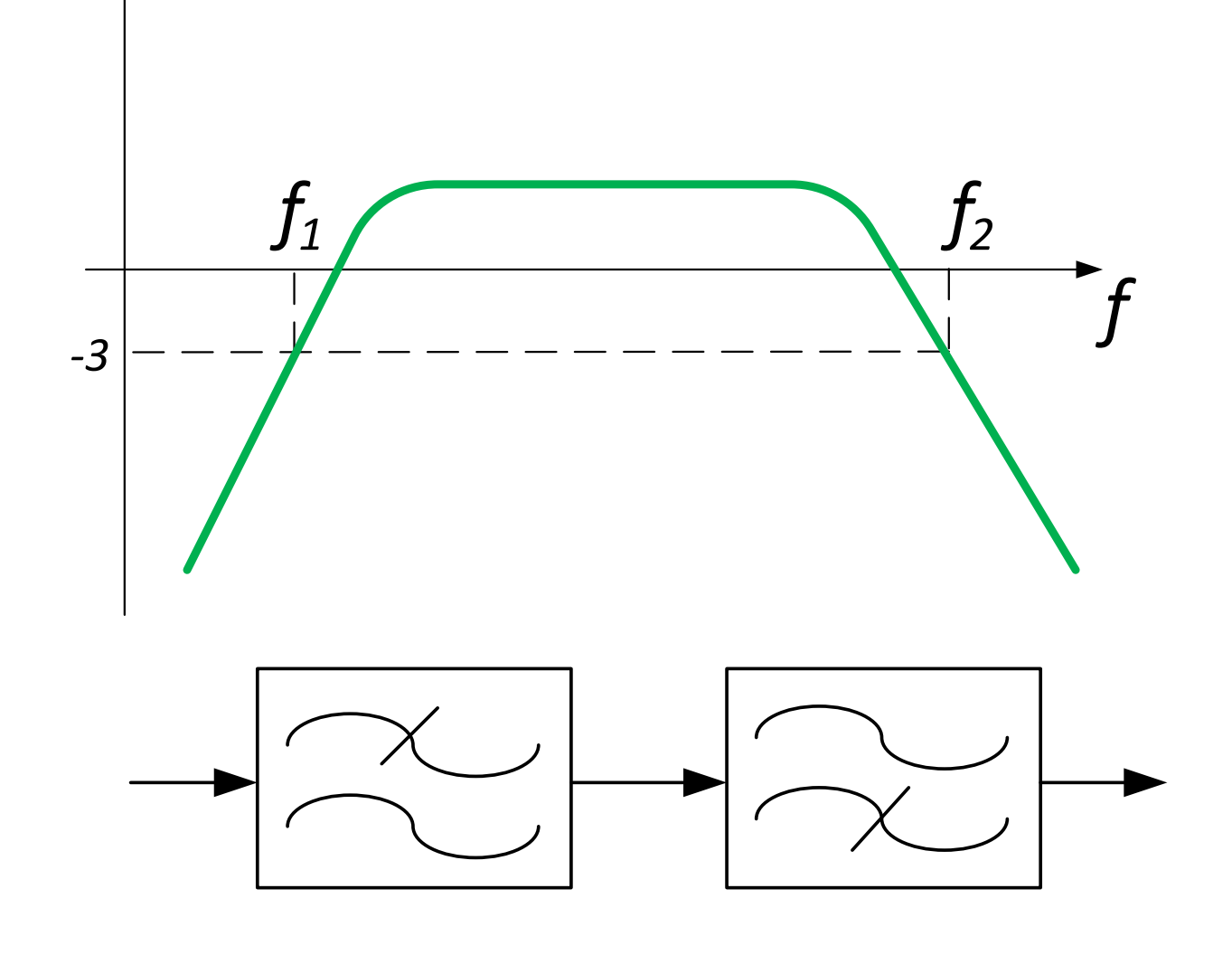

Якщо потрібно реалізувати АЧХ саме такого типу, то схема фільтра являє собою послідовно з'єднані ФНЧ та ФВЧ, але частота зрізу ФНЧ  $(f_2)$  повинна бути більшою, ніж частота зрізу ФВЧ  $(f_1)$ .

# Загороджувальні (режекторні) фільтри

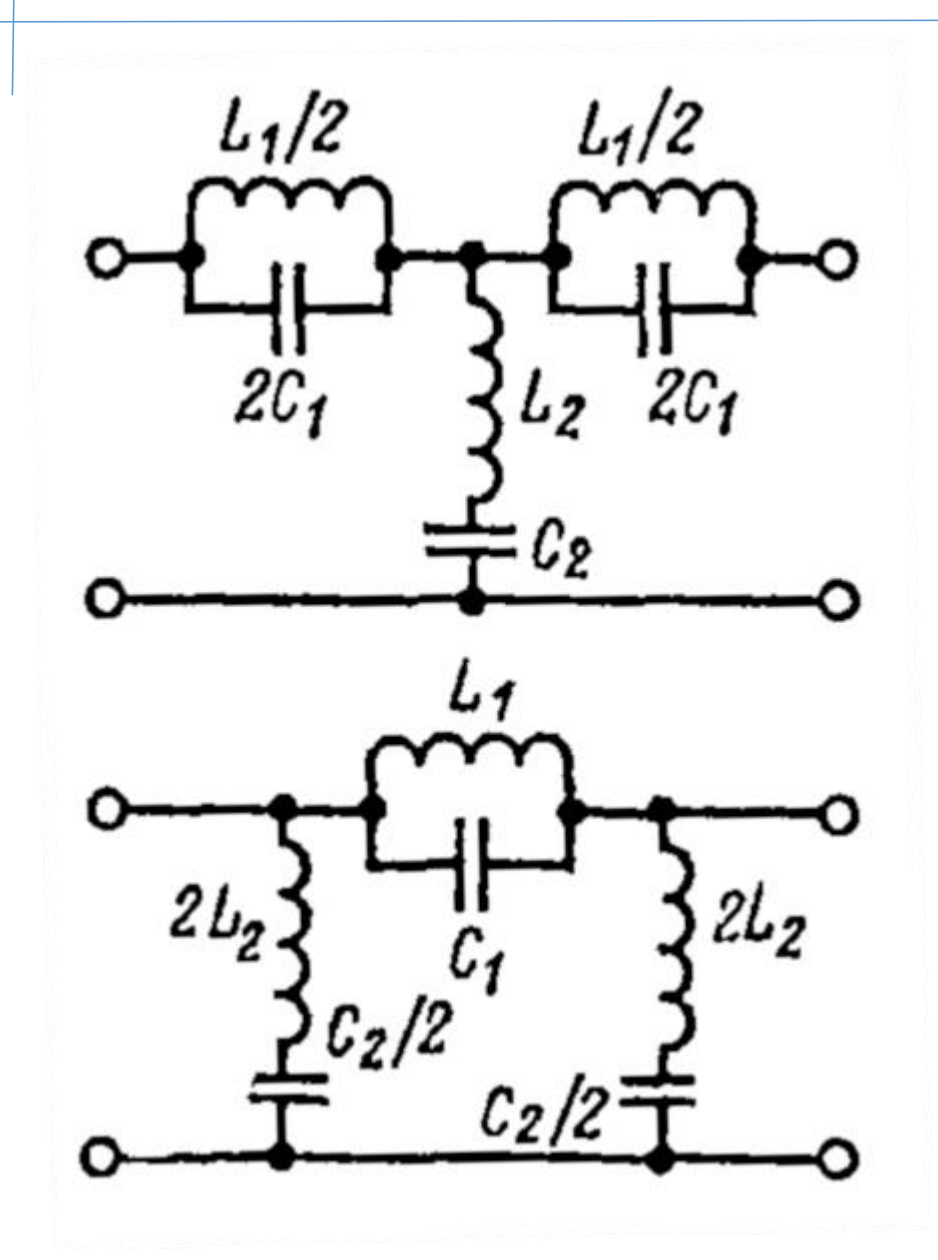

Як правило, такі фільтри є вузькосмуговими і виконуються по схемі, схожій на резонансну.

$$
0 < f < f_1; \ f_2 < f < \infty
$$

$$
f_0 = \sqrt{f_1 f_2} \qquad \qquad n^2 = \frac{L_2}{L_1} = \frac{C_1}{C_2}
$$

$$
f_0 = \frac{1}{2\pi\sqrt{L_1C_1}} = \frac{1}{2\pi\sqrt{L_2C_2}}
$$

$$
f_{1,2} = f_0 \frac{\sqrt{1 + 16n^2} \mp 1}{4n}
$$

Самі по собі пасивні фільтри використовуються винятково у високочастотних колах (там, де частоти вимірюються десятками і сотнями МГц).

Однак пасивні фільтри також використовуються як частотно-задаючі ланки у складі активних фільтрів. В такому випадку вони можуть використовуватися для будь-яких частот, в тому числі і низьких (менше 300 кГц).

Котушки індуктивності в схемах фільтрів використовують лише на високих частотах, оскільки для низькочастотних застосувань їх габарити стають неприпустимо великими.